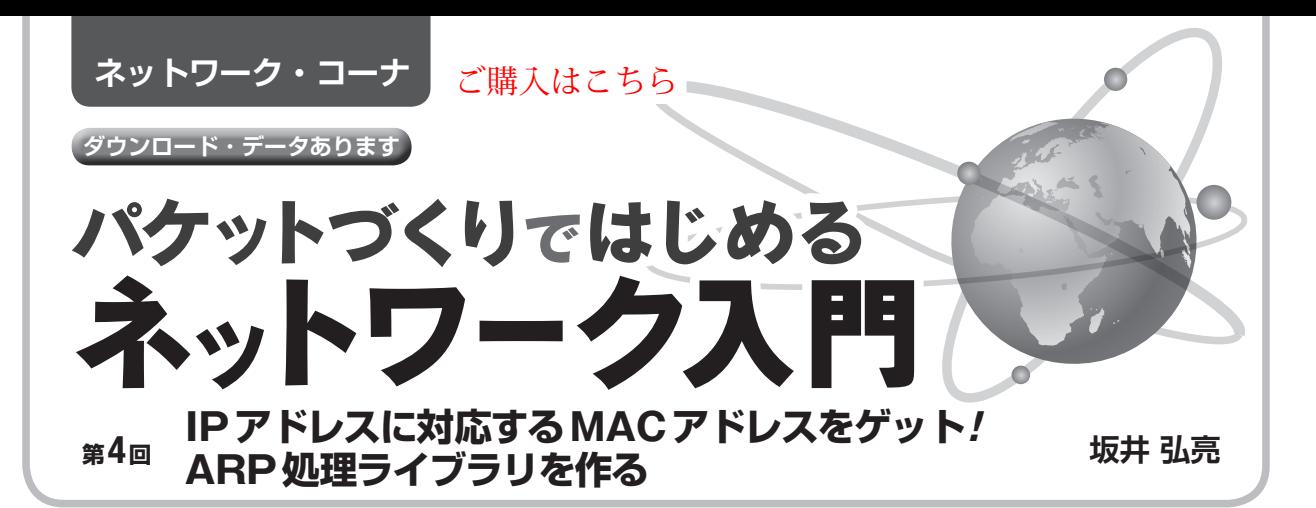

 本連載はネットワーク上を流れるパケットを直接扱 うようなソフトウェア・ツールを自作しつつ,ネット ワークのしくみを勉強していきます.現物ベースで自 作して動かすことがテーマです.ネットワークには EthernetとIPを想定しています.

 連載の第1回と第2回で,パケットの基本的な送受 信は行えるようになりました.また前回の第3回では, バッファ付きパケット通信ライブラリ(パケット・ バッファ・ライブラリ)を利用することでパケットを 扱いやすくし,さらにパケットの解析や構築を行う例 を示しました.

## ● 今回行うこと

 今回はパケット・バッファの利用と解析・構築のさ らなる実践的な例として,**図1**に示すARPによるア ドレス解決を行うライブラリを作成してみます.この ような定番の処理はライブラリ化することで,今後も 必要に応じて流用できるようになります.

さらにライブラリの利用例として,ARP応答ツー

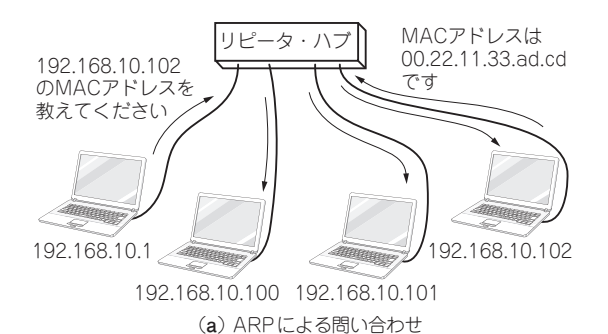

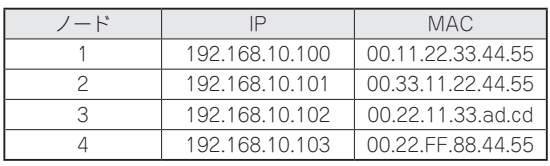

(**b**)IPアドレスとMACアドレスの対応表をもっておくと 処理効率が非常によい

**図1 ARPはIPアドレスに対応するMACアドレスを調べるプロ トコル**

ルを作成してみます.これは次回に作成するping応 答ツールのベースになります.

 本連載のプログラムのソース・コードは以下の筆者 のホームページからダウンロードできます.ライセン スはKL-01というもので,組み込み機器などでも自由 に利用できます.

http://kozos.jp/books/interface/ ethernet2/

## **◆今回作るもの◆**

**(1)ARP処理ライブラリ** アドレス解決を行うライブラリ

**(2)ARP応答ツール** 設定したIPアドレスに対して適当なMACア ドレスを返す

## **作成するARP処理ライブラリ**

## ● MACアドレスと IPアドレスをひも付けする

ARPは Address Resolution Protocolの略で、主に MACアドレスとIPアドレスをひも付けるためのプロ トコルです(**図1**).本来はMACやIPに限らず,さま ざまなアドレスを扱えるのですが,現在はほとんどこ れら二つのアドレスのために利用されています.

プロトコルとしては、IPアドレスに対するMACア ドレスを知りたい際にARP Requestによって問い合 わせが行われ,応答がARP Replyによって返される ことでMACアドレスが解決される,という動作をし ます.

 これは多対多のネットワークであるイーサネットに おいて,受信相手を決定するために宛て先MACアド レスを指定する必要があるためです.

 IPパケットの送信を契機としてARP Requestが発 行されるため,パケットのロストを防ぐためには MACアドレスの解決が完了するまで送信パケットを 保持しておき,解決したらあらためて送出するという 動作が必要になります.このようなキューイング処理

. [2015年11月号](http://www.kumikomi.net/interface/contents/201511.php) | 第2回 エ歴も必反例たも訳でる! 描たフィス・ハッファに同フィフラフを作る (2015年3月号) | 153<br>- 153 | 第3回 抽象化しておけば超便利! バッファ付きパケット通信ライブラリを作る (2015年10月号) 第1回 パケット送受信のライブラリを作成する(2015年8月号) 第2回 中継も速度測定も試せる! 指定サイズ・パケット送信ライブラリを作る(2015年9月号)